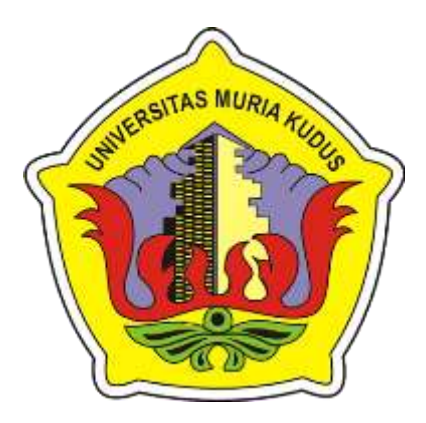

## **L A P O R A N S K R I P S I**

# **APLIKASI BERBASIS WEB SEBAGAI MEDIA DARING PADA MTS MASLAKUL FALAH**

**ALFA SHOFAL FIKRI NIM. 201751051**

### **DOSEN PEMBIMBING**

**Esti Wijayanti, S.Kom, M.Kom Ahmad Abdul Chamid, S.Kom, M.Kom**

**PROGRAM STUDI TEKNIK INFORMATIKA**

# **FAKULTAS TEKNIK UNIVERSITAS MURIA KUDUS**

**2023**

#### **HALAMAN PERSETUJUAN**

# APLIKASI BERBASIS WEB SEBAGAI MEDIA DARING PADA MTS MASLAKUL FALAH

**ALFA SHOFAL FIKRI** NIM. 201751051

**MURI** 

Kudus, 20 Januari 2023

Menyetujui,

Pembimbing Utama,

Esti Wijayanti, S.Kom, M.Kom NIDN. 0605098901

Pembimbing Pendamping.

Ahmad Abdul Chamid, S.Kom, M.Kom NIDN. 0616109101

Mengetahui

Koordinator Skripsi/Tugas Akhir

Ratih Nindyasari, S. Kom, M. Kom NIDN. 0625028501

### **HALAMAN PENGESAHAN**

## APLIKASI BERBASIS WEB SEBAGAI MEDIA DARING PADA **MTS MASLAKUL FALAH**

#### **ALFA SHOFAL FIKRI**

#### NIM. 201751051

Kudus, 20 Januari 2023

Menyetujui,

Ketua Penguji,

Rizkysari Meimaltaranl, M.Kom NIDN 0620058501

Anggota Penguji I.

Evanita, S.Kom., M.Kom NIDN. 0611088901

Anggota Penguji II,

oТл

Esti Wijayanti, M.Kom NIDN. 0605098901

Menyetujui,

Pembimbing Utama,

**TAS MUR** 

Moohammad

Esti Wijayanti, S.Kom., M.Kom NIDN. 0605098901

Dekan Fakultas Teknik

NIS. 061070 000001141

hlan, S.T., M.T

Pembimbing Pendamping,

Ahmad Abdul Chamid, S.Kom., M.Kom NIDN. 0616109101

Mengetahui

Ketua Program Studi Teknik Informatika

Mukhamad Nurkamid, S.Kom., M.Cs NIS. 0610701000001212

iii

#### PERNYATAAN KEASLIAN

Saya yang bertanda tangan dibawah ini:

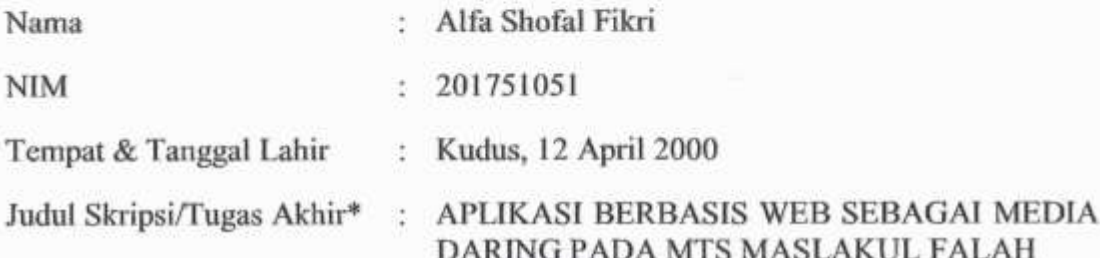

Menyatakan dengan sebenarnya bahwa penulisan Skripsi/Tugas Akhir\* ini berdasarkan hasil penelitian, pemikiran dan pemaparan asli dari saya sendiri, baik untuk naskah laporan maupun kegiatan lain yang tercantum sebagai bagian dari Skripsi ini. Seluruh ide, pendapat, atau materi dari sumber lain telah dikutip dalam Skripsi dengan cara penulisan referensi yang sesuai.

Demikian pernyataan ini saya buat dengan sesungguhnya dan apabila di kemudian hari terdapat penyimpangan dan ketidakbenaran dalam pernyataan ini, maka saya bersedia menerima sanksi akademik berupa pencabutan gelar dan sanksi lain sesuai dengan peraturan yang berlaku di Universitas Muria Kudus.

Demikian pernyataan ini saya buat dalam keadaan sadar tanpa paksaan dari pihak manapun.

> Kudus, 20 Januari 2023 Yang memberi pernyataan,

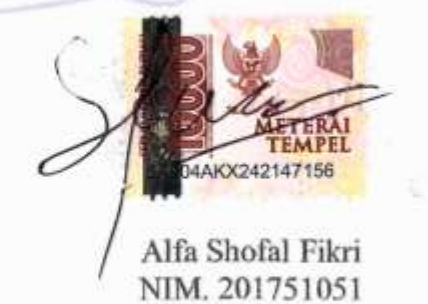

#### **APLIKASI BERBASIS WEB SEBAGAI MEDIA DARING PADA MTS MASLAKUL FALAH**

Nama mahasiswa : ALFA SHOFAL FIKRI NIM : 201751051 Pembimbing

1. Esti Wijayanti, S.Kom, M.Kom

2. Ahmad Abdul Chamid, S.Kom, M.Kom

## **RINGKASAN**

<span id="page-4-0"></span>Pembuatan skripsi dengan judul aplikasi berbasis web sebagai media daring pada MTS Maslakul Falah yang akan diterapkan di sekolah sehingga dapat meningkatkan efektifitas dan efisiensi dalam pengelolaan E-learning. Dalam penggunaan aplikasi sistem informasi akademik ada ini 4 yaitu, admin (Staff TU), guru, pegawai, dan siswa. Untuk admin bertugas untuk mengelola halaman akademik keseluruhan data yang bisa menambah, merubah, dan menghapus diantaranya data guru dan siswa. User pegawai mengelola data guru, siswa, kelas, jadwal pelajaran, mata pelajaran. User guru hanya bertugas untuk menambah, menghapus, dan mengedit data nilai siswa, jadwal mata pelajaran, dan mengelola absen dan tugas. User siswa hanya dapat melihat nilai, upload tugas dan absen. Dalam pembuatan aplikasi ini menggunakan metode *waterfall* yaitu metode yang terdiri dari perencanaan, analisa, perancangan, pemrograman, implementasi, pengoperasian dan pemeliharaan pada sistem. Penelitian ini dilakukan di sekolah MTS Maslakul Falah Kudus, karena dalam pengelolahan data di MTS Maslakul Falah Kudus masih menggunakan kertas dan membutuhkan sebuah program agar lebih efisien dan memudahkan bagi penggunanya. Hasil dari penelitian ini nanti adalah dapat memudahkan penggunanya dalam menambahkan data, menghapus data, mengedit data, mengupload tugas, menambahkan nilai dan melihat data.

Kata kunci : Aplikasi daring, Internet, E learning.

#### *WEB-BASED APPLICATIONS AS ONLINE MEDIA AT MTS MASLAKUL FALAH*

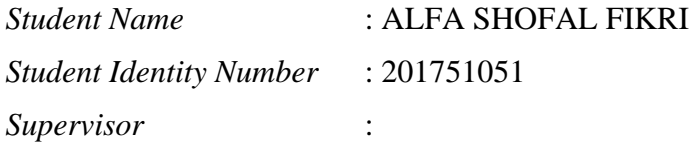

1. Esti Wijayanti, S.Kom, M.Kom

2. Ahmad Abdul Chamid, S.Kom, M.Kom

#### *ABSTRACT*

<span id="page-5-0"></span>*Making a thesis with the title web-based application as an online media on MTS Maslakul Falah which will be implemented in schools so that it can increase effectiveness and efficiency in managing E-learning. In the use of academic information system applications, there are 4, namely, admin (TU staff), teachers, employees, and students. The admin is in charge of managing the academic page for all data that can add, change, and delete, including teacher and student data. Employee users manage data on teachers, students, classes, lesson schedules, subjects. Teacher users are only tasked with adding, deleting, and editing student grade data, subject schedules, and managing absences and assignments. Student users can only view grades, upload assignments and absences. In making this application using the waterfall method, which is a method that consists of planning, analysis, design, programming, implementation, operation and maintenance of the system. This research was conducted at the MTS Maslakul Falah Kudus school, because the data management at the Maslakul Falah Kudus MTS still uses paper and requires a program to be more efficient and easier for users. The results of this research will make it easier for users to add data, delete data, edit data, upload assignments, add grades and view data.*

*Keywords : Online applications, Internet, E learning*

#### **KATA PENGANTAR**

<span id="page-6-0"></span>. Segala puji syukur kehadirat Allah SWT yang telah melimpahkan rahmat, taufiq, hidayah serta inayah-Nya kepada penulis, sehingga penulis bisa menyelesaikan skripsi dengan judul "Sistem Informasi Akademik Berbasis WEB Responsif". Sholawat serta salam penulis haturkan kepada baginda Nabi Muhammad SAW semoga kita semua mendapat syafaat di yaummul akhir nanti. Atas terususunnya laporan ini penulis mengucapkan terima kasih yang sebesarbesarnya kepada:

- 1. Prof. Dr. Ir. Darsono, M.Si, selaku Rektor Universitas Muria Kudus
- 2. Mohammad Dahlan, ST., MT selaku Dekan Fakultas Teknik Universitas Muria Kudus
- 3. Mukhamad Nurkamid S.Kom., M.Cs selaku kepala program studi teknik informatika fakultas teknik universitas muria kudus.
- 4. Ratih Nindyasari, S.Kom., M.Kom., selaku Koordinator Skripsi.
- 5. Mukhamad Nurkamid S.Kom., M.Cs selaku pembimbing utama dan Rizkysari Meimaharani S.Kom., M.Kom selaku pembimbing pendamping yang telah memberikan nasehat, arahan, dan bimbingan selama penyusunan skripsi.
- 6. Kedua orang tua bapak dan ibu yang sudah memberikan perjuangannya, doa, dan dukungannya sehingga bisa menyelesaikan S1.
- 7. Muhammad Nurul Furqon, S.psi, M.pd yang telah membantu selama penelitian berlangsung.
- 8. Teman-teman kuliah teknik informatik yang selalu setia menemani penulis dalam menyelesaikan skripsi.

Penulis menyadari adanya kekurangan dan ketidaksempurnaan dalam penulisan skripsi ini, karena itu penulis menerima kritik, saran dan masukan dari pembaca sehingga penulis dapat lebih baik di masa yang akan datang. Akhirnya penulis berharap semoga buku tesis ini bisa bermanfaat khususnya bagi penulis dan umumnya bagi para pembaca.

Kudus, 20 Januari 2023

#### ALFA SHOFAL FIKRI

### **DAFTAR ISI**

<span id="page-7-0"></span>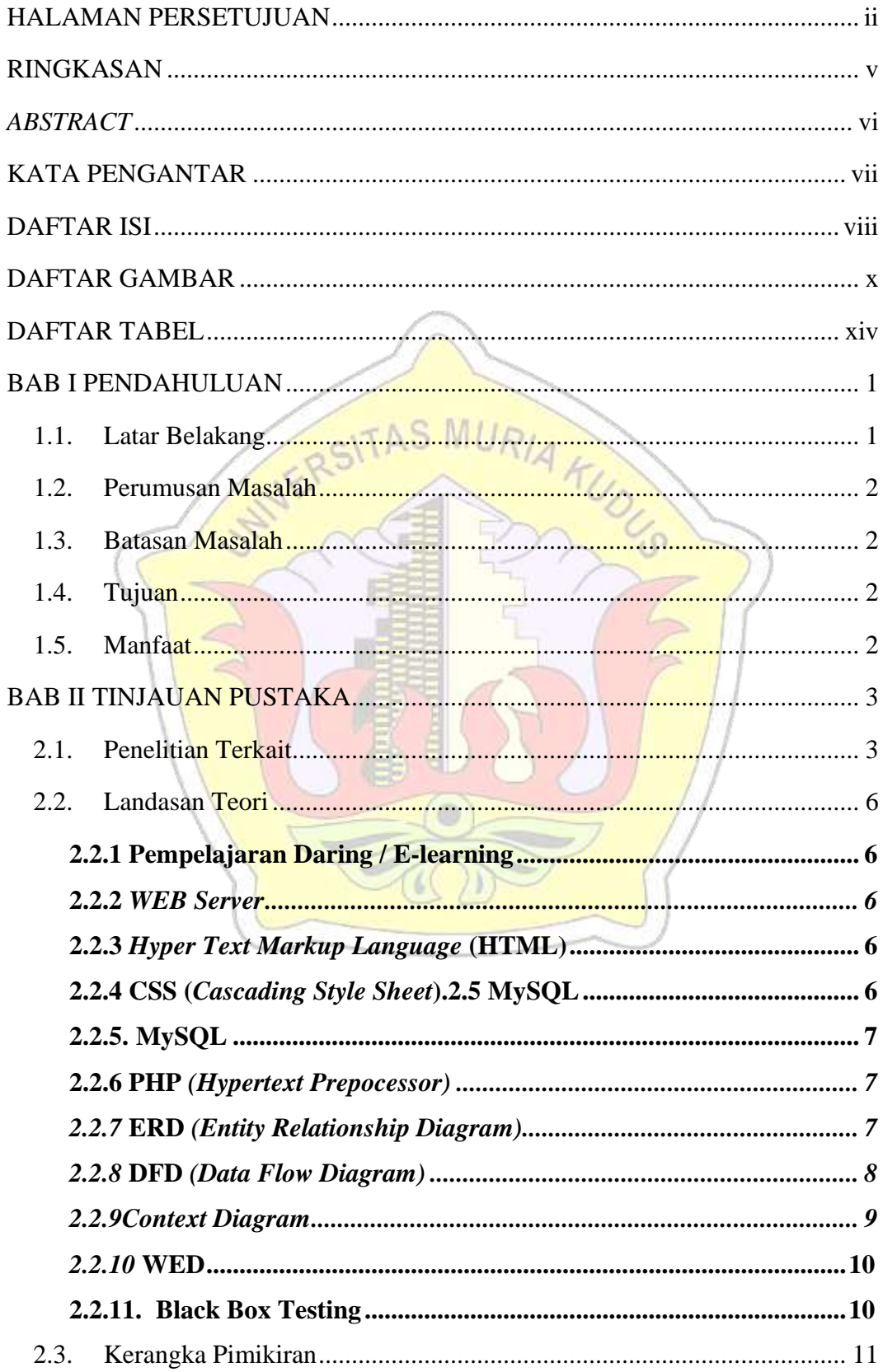

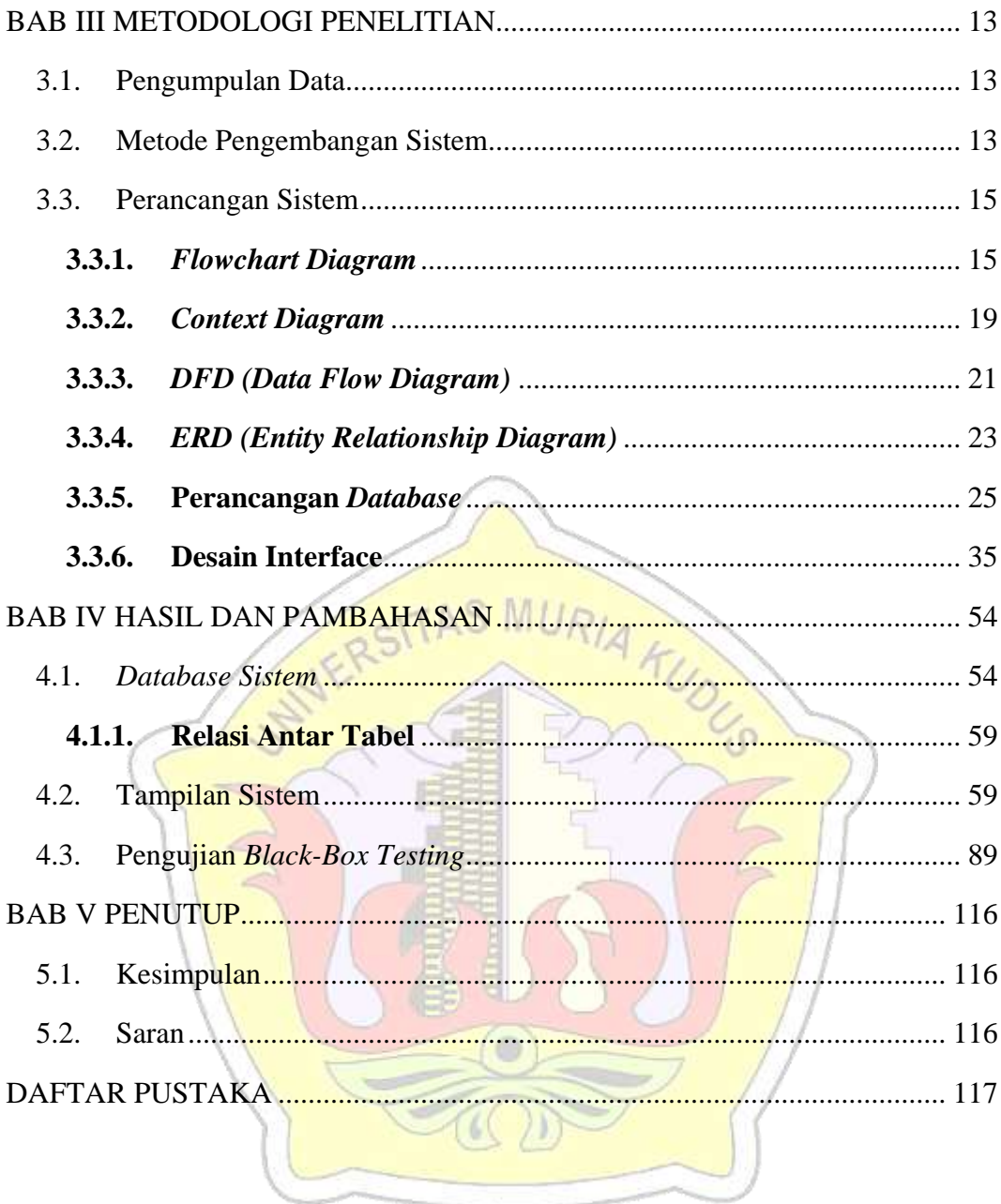

### **DAFTAR GAMBAR**

<span id="page-9-0"></span>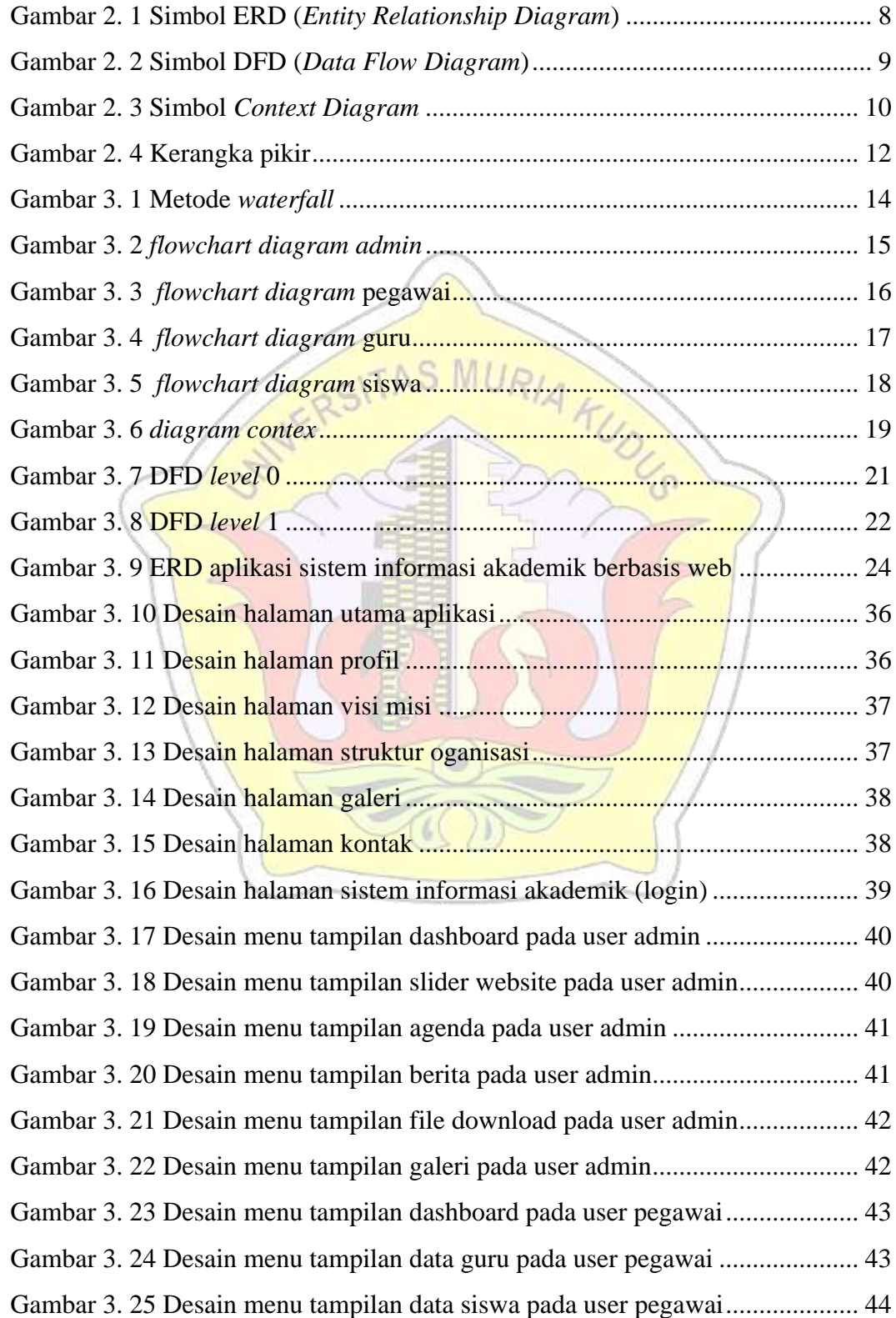

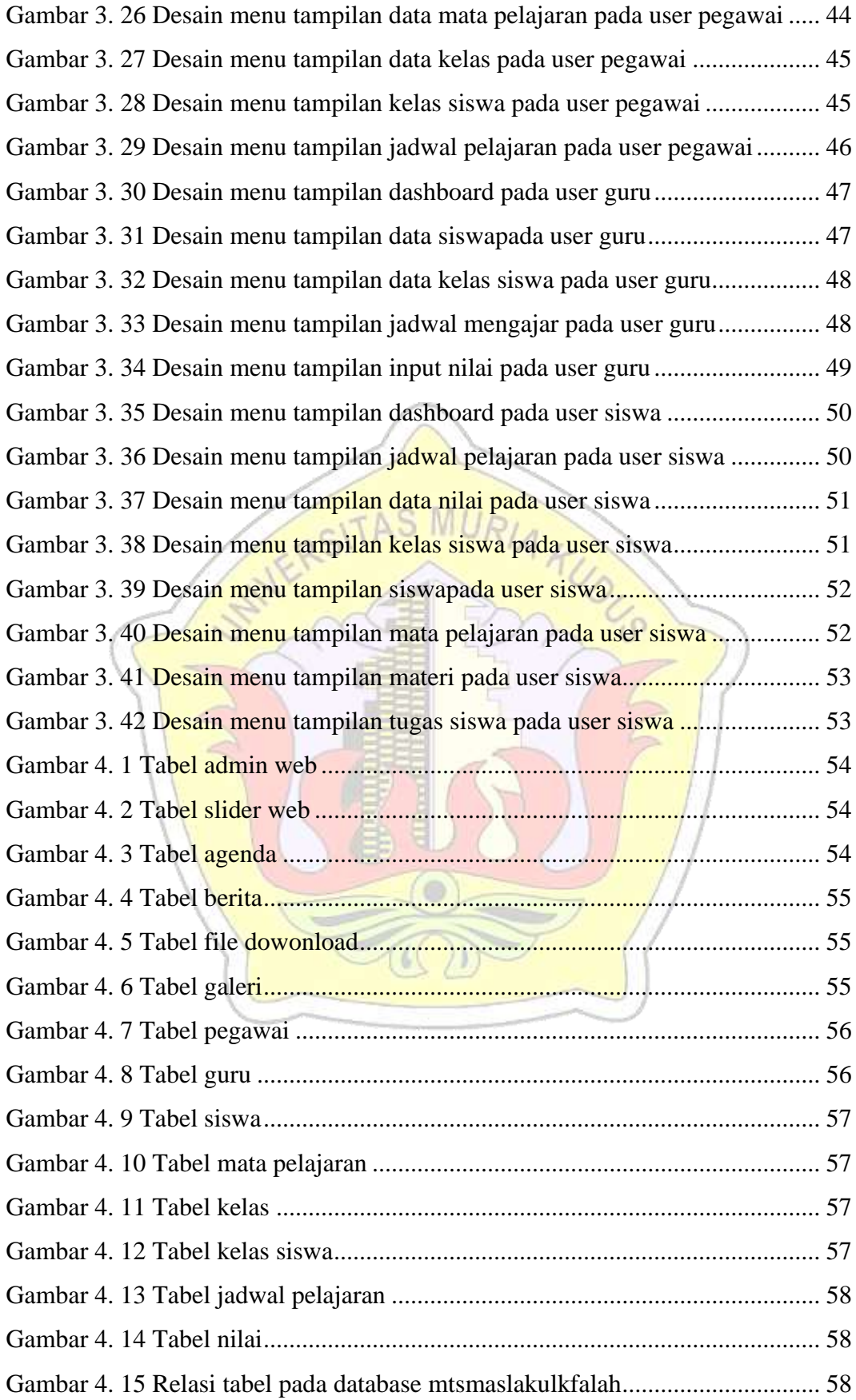

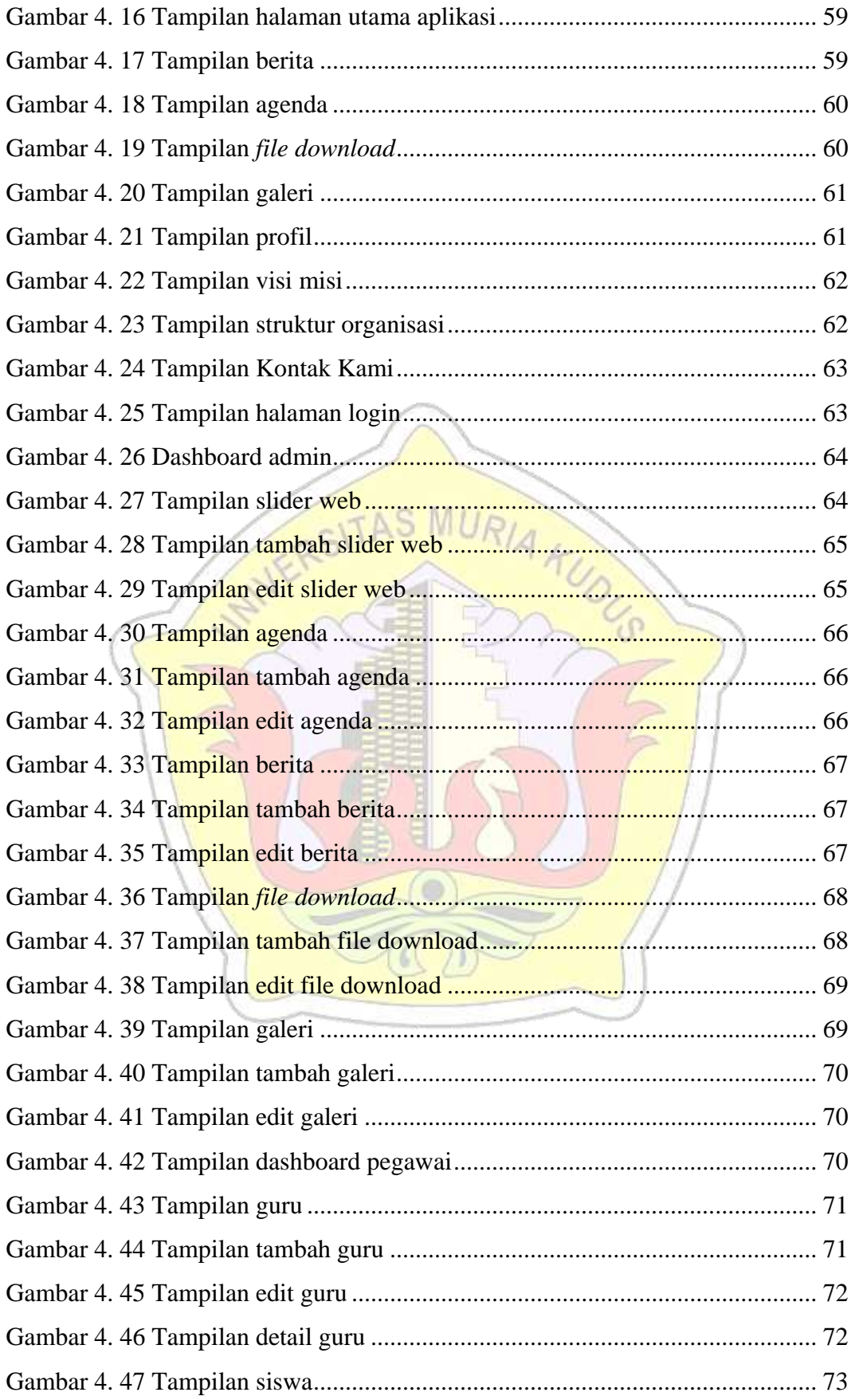

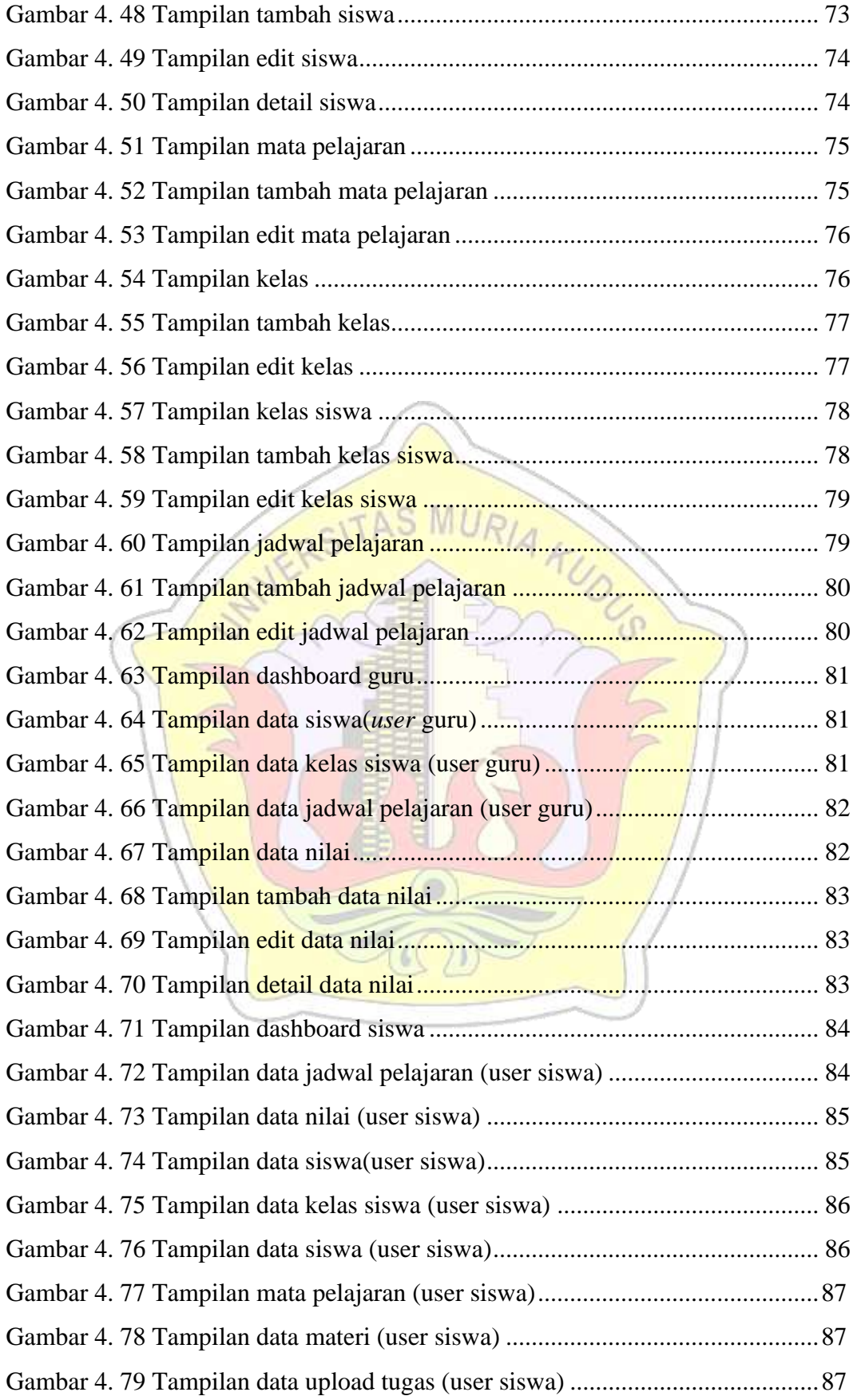

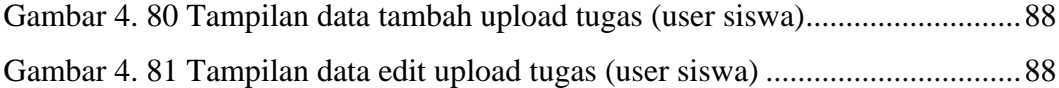

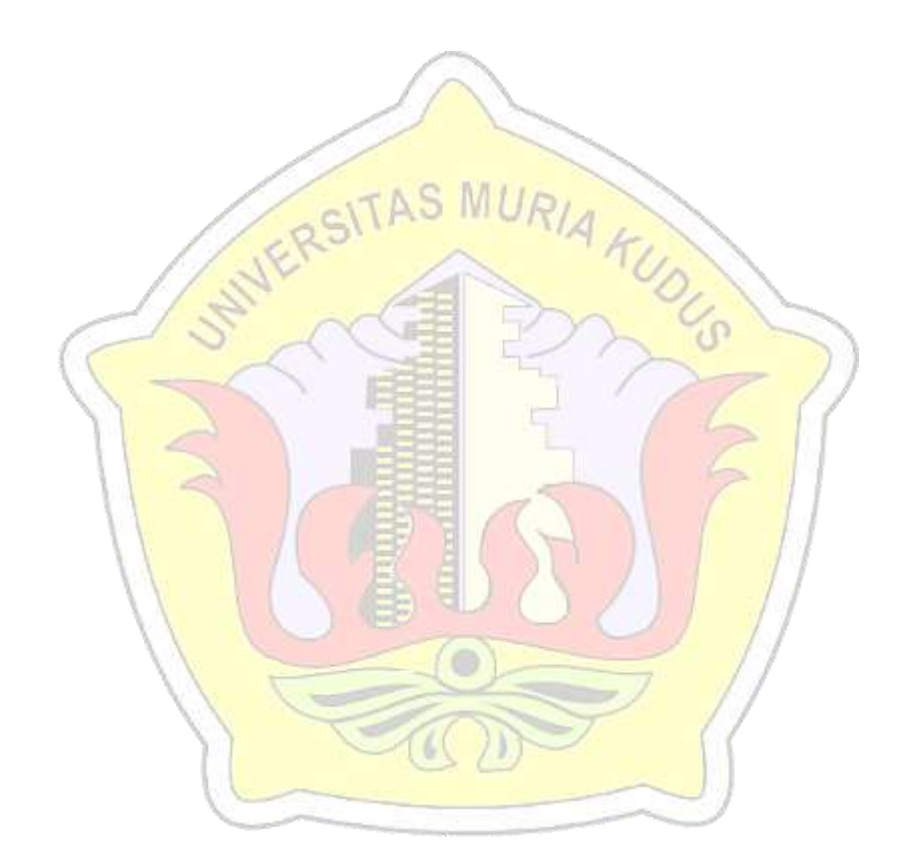

## **DAFTAR TABEL**

<span id="page-14-0"></span>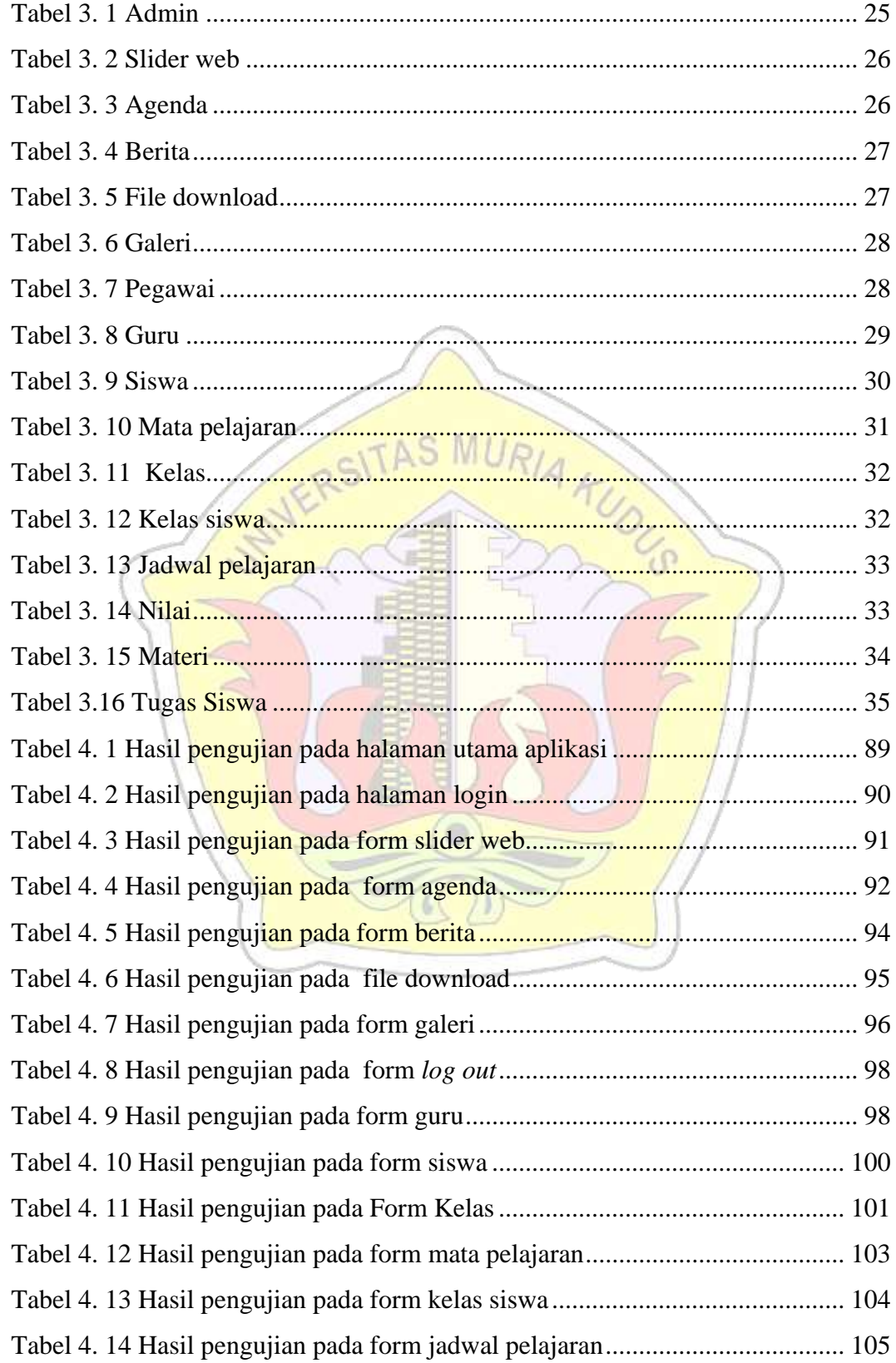

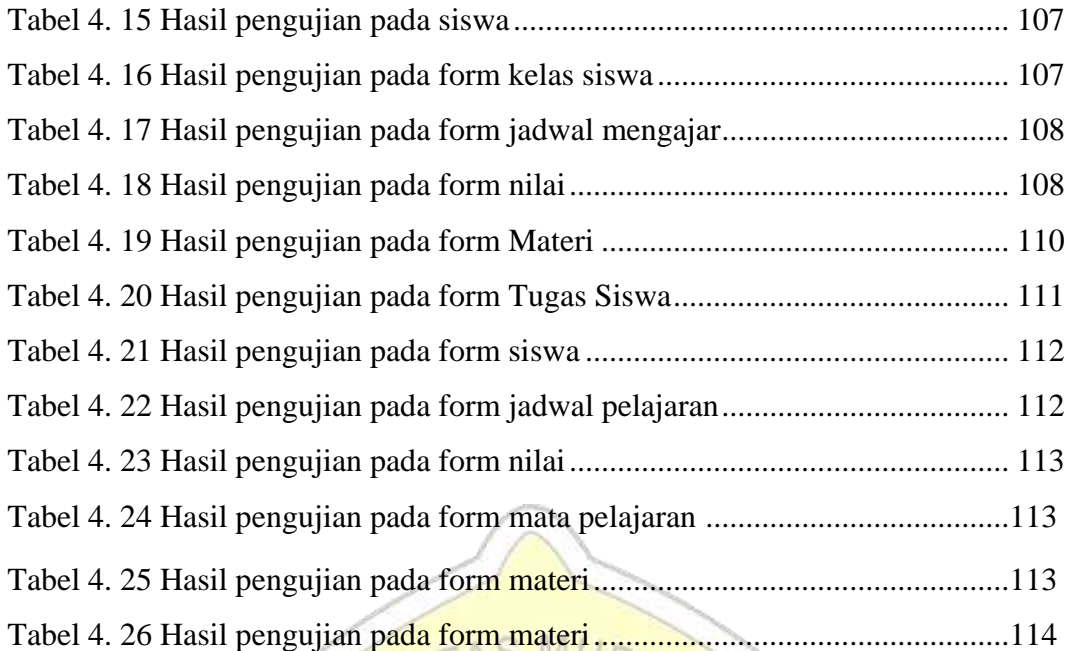

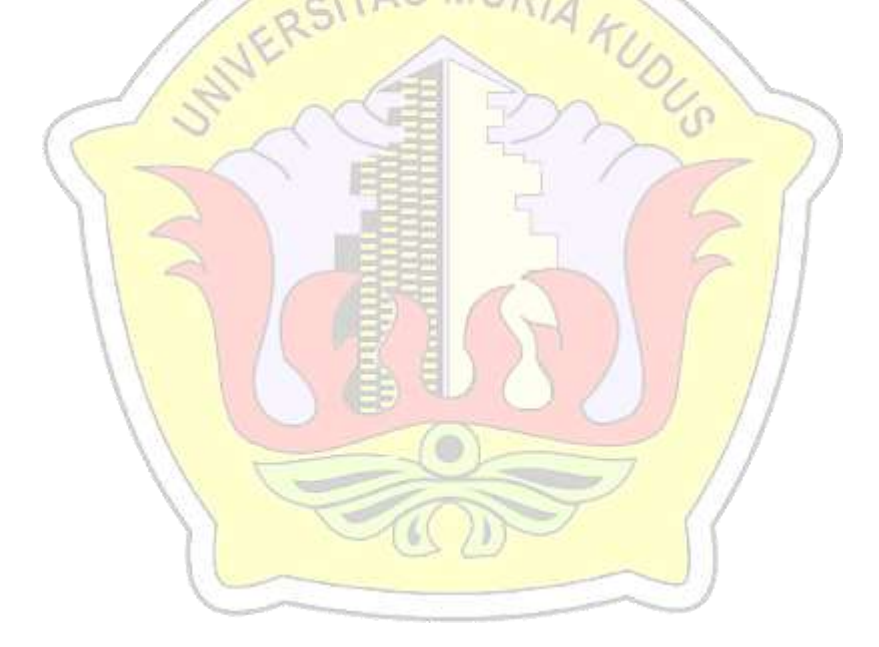

## **DAFTAR LAMPIRAN**

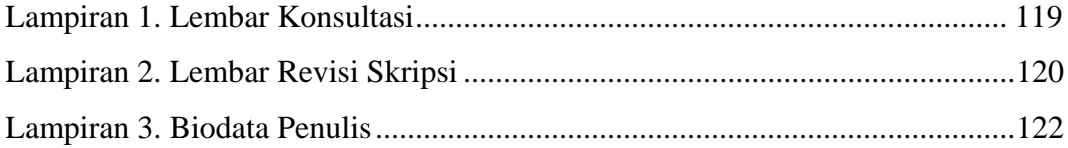

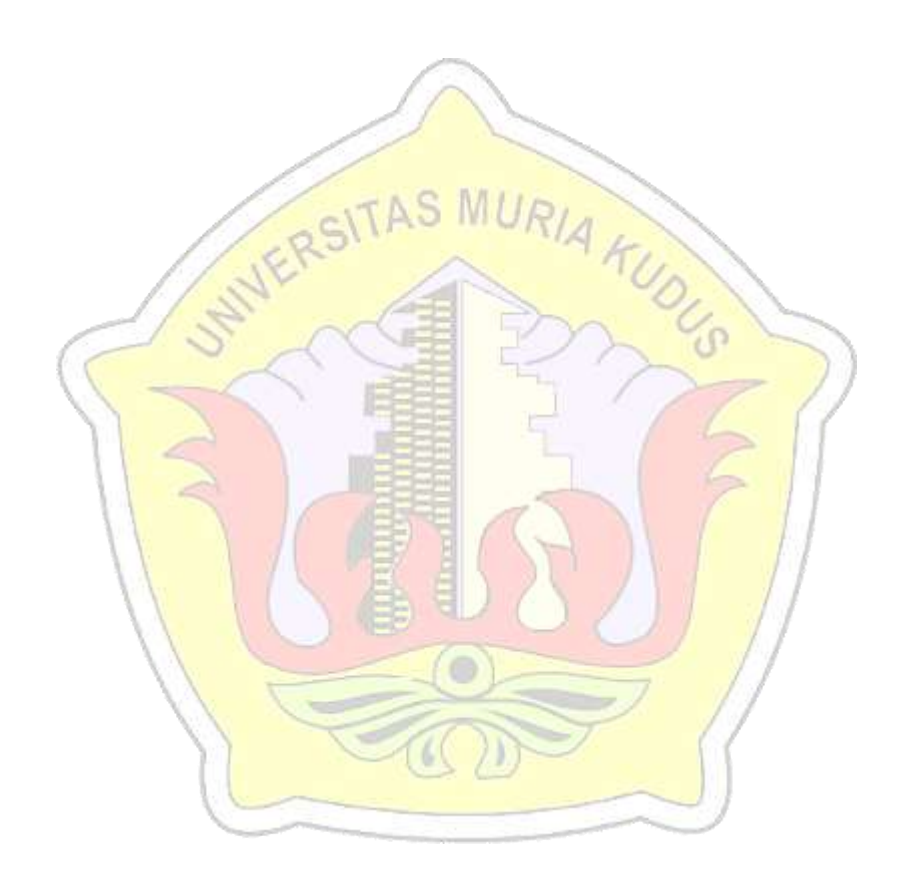